# Linux Quick Reference SOME USEFUL COMMANDS

#### File/Directory Basics

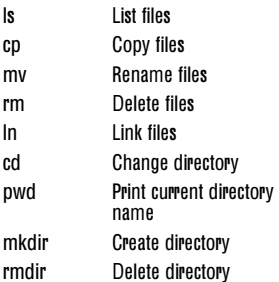

#### File Viewing

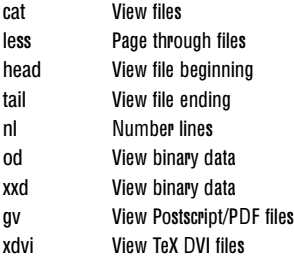

#### File Creation and Editing

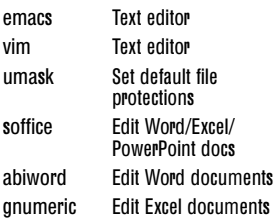

### File Properties

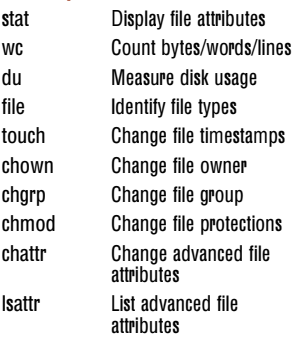

#### Command Task Command Task

#### File Location

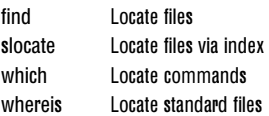

#### File Text Manipulation

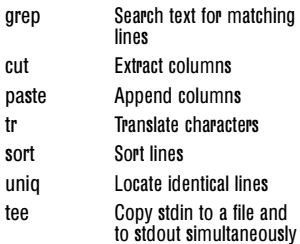

#### File Compression

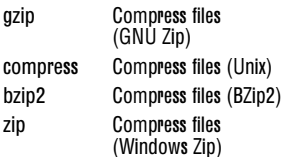

#### File Comparison

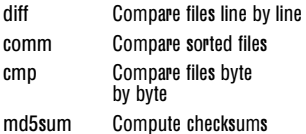

#### Disks and Filesystems

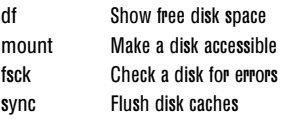

#### Backups and Remote Storage

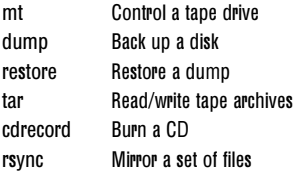

*www.oreilly.com*

O'REILLY'

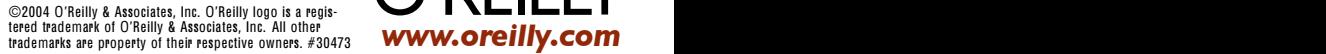

# Linux Quick Reference

*SOME USEFUL COMMANDS*

# Linux Quick Reference

## *SOME USEFUL COMMANDS*

# Linux Quick Reference

*SOME USEFUL COMMANDS*

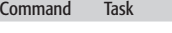

#### File/Directory Basics

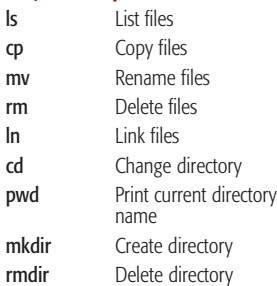

#### File Viewing

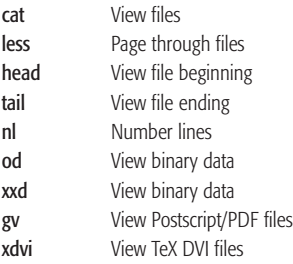

#### File Creation and Editing

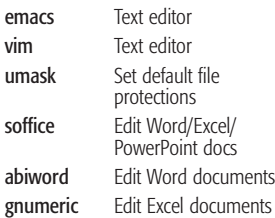

#### File Properties

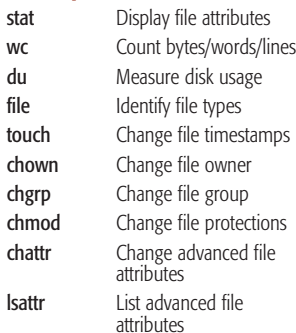

File Location find Locate files slocate Locate files via index which Locate commands whereis Locate standard files File Text Manipulation grep Search text for matching lines cut Extract columns paste Append columns

Command Task

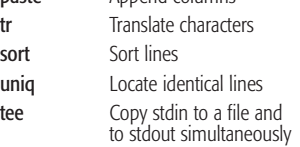

### File Compression

sort uniq

gzip

comp bzip2 zip

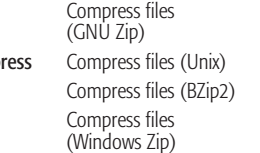

#### File Comparison

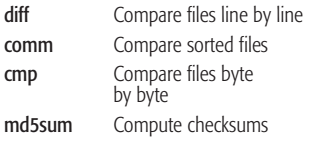

#### Disks and Filesystems

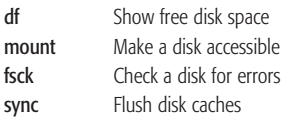

#### Backups and Remote Storage

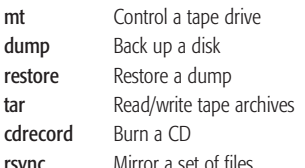

#### File/Directory Basics ls List files cp Copy files

mv

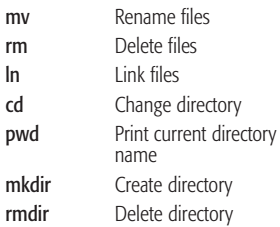

#### File Viewing

cat

head

xdvi

vim

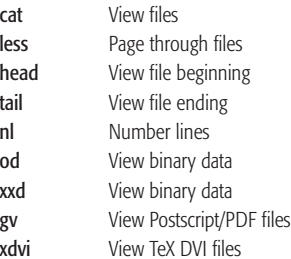

#### File Creation and Editing

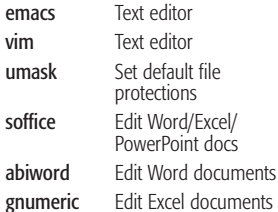

#### File Properties

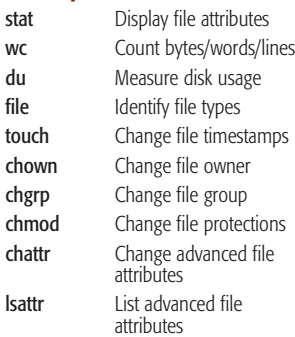

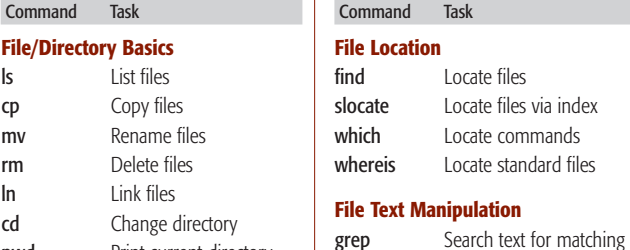

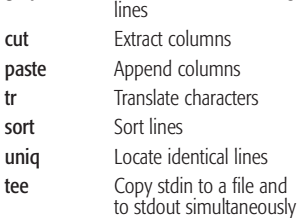

#### File Compression

past

sort

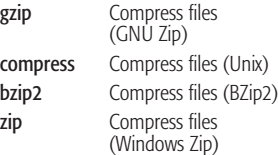

#### File Comparison

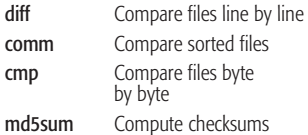

#### Disks and Filesystems

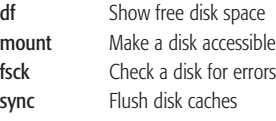

#### Backups and Remote Storage

dump restor

cdrec

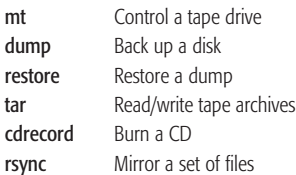

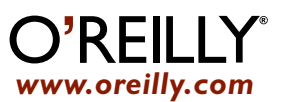

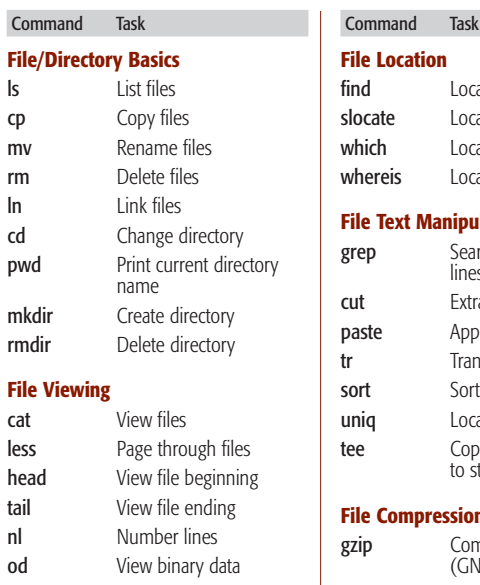

## **File**

cat

xdvi

cp Copy files mv

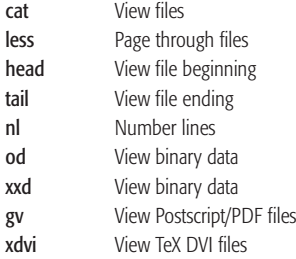

#### File Creation and Editing

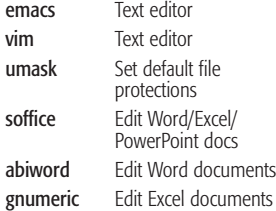

#### File Properties

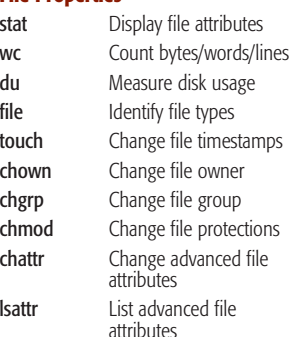

tered trademark of O'Reilly & Associates, Inc. All other **www.oreilly.com** tered trademark of O'Reilly & Associates, Inc. All other trademarks are property of their respective owners. #30473 **www.oreilly.com** trademarks ar ©2004 O'Reilly & Associates, Inc. O'Reilly logo is a regis-tered trademark of O'Reilly & Associates, Inc. All other trademarks are property of their respective owners. #30473

## File Location find Locate files slocate Locate files via index which Locate commands whereis Locate standard files File Text Manipulation Search text for matching

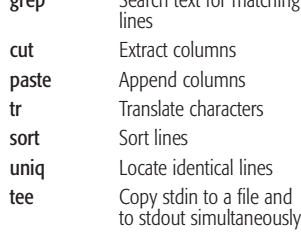

#### File Compression

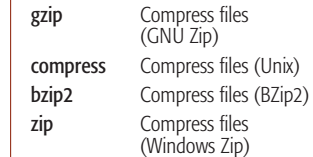

#### File Comparison

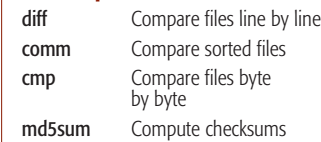

#### Disks and Filesystems

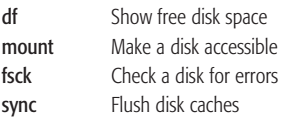

#### Backups and Remote Storage

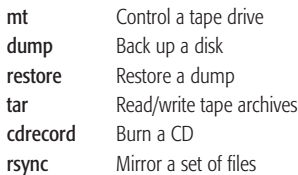

©2004 O'Reilly & Associates, Inc. O'Reilly logo is a regis-tered trademark of O'Reilly & Associates, Inc. All other

# *www.oreilly.com*

dump restore

rsync

©2004 O'Reilly & Associates, Inc. O'Reilly logo is a regis-tered trademark of O'Reilly & Associates, Inc. All other

# Linux Quick Reference *SOME USEFUL COMMANDS*

#### Printing

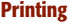

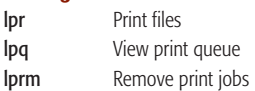

### Spelling Operations

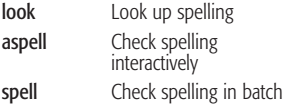

#### **Processes**

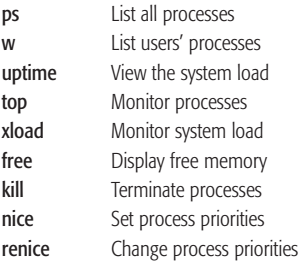

#### Scheduling Jobs

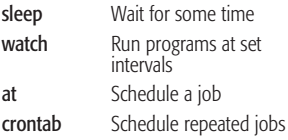

#### **Hosts**

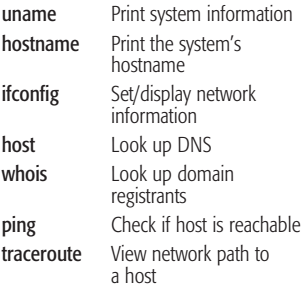

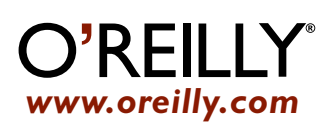

#### Command Task Command Task

#### **Networking**

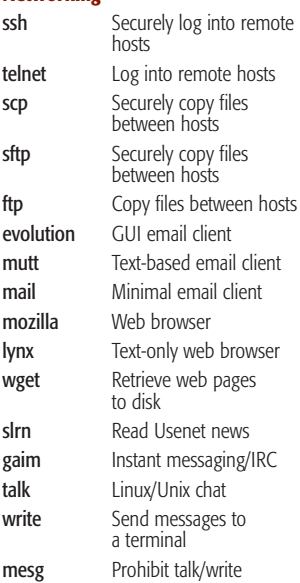

### Audio and Video

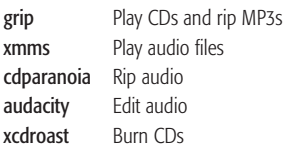

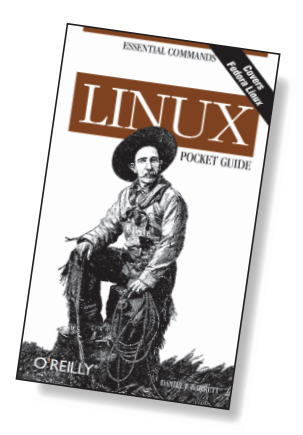

*Excerpted from* Linux Pocket Reference